# Package 'PRECAST'

July 12, 2022

<span id="page-0-0"></span>Type Package

Title Embedding and Clustering with Alignment for Spatial Datasets

Version 1.2

Date 2022-07-10

Author Wei Liu [aut, cre], Yi Yang [aut],

Jin Liu [aut]

Maintainer Wei Liu <wei.liu@duke-nus.edu.sg>

Description An efficient data integration method is provided for multiple spatial transcriptomics data with non-cluster-relevant effects such as the complex batch effects. It unifies spatial factor analysis simultaneously with spatial clustering and embedding alignment, requiring only partially shared cell/domain clusters across datasets. More details can be referred to Wei Liu, et al. (2022) [<doi:10.1101/2022.06.26.497672>](https://doi.org/10.1101/2022.06.26.497672).

License GPL-3

**Depends** parallel, gtools,  $R$  ( $>= 4.0.0$ )

Imports GiRaF, MASS, Matrix, mclust, methods, purrr, utils, Seurat, cowplot, scater, pbapply, patchwork, ggthemes, dplyr, ggplot2, stats, DR.SC, scales,  $\text{Rcpp} (>1.0.5)$ 

LazyData true

URL <https://github.com/feiyoung/PRECAST>

BugReports <https://github.com/feiyoung/PRECAST/issues>

Suggests knitr, rmarkdown

LinkingTo Rcpp, RcppArmadillo

VignetteBuilder knitr

Encoding UTF-8

NeedsCompilation yes

Repository CRAN

Date/Publication 2022-07-11 23:30:09 UTC

# <span id="page-1-0"></span>R topics documented:

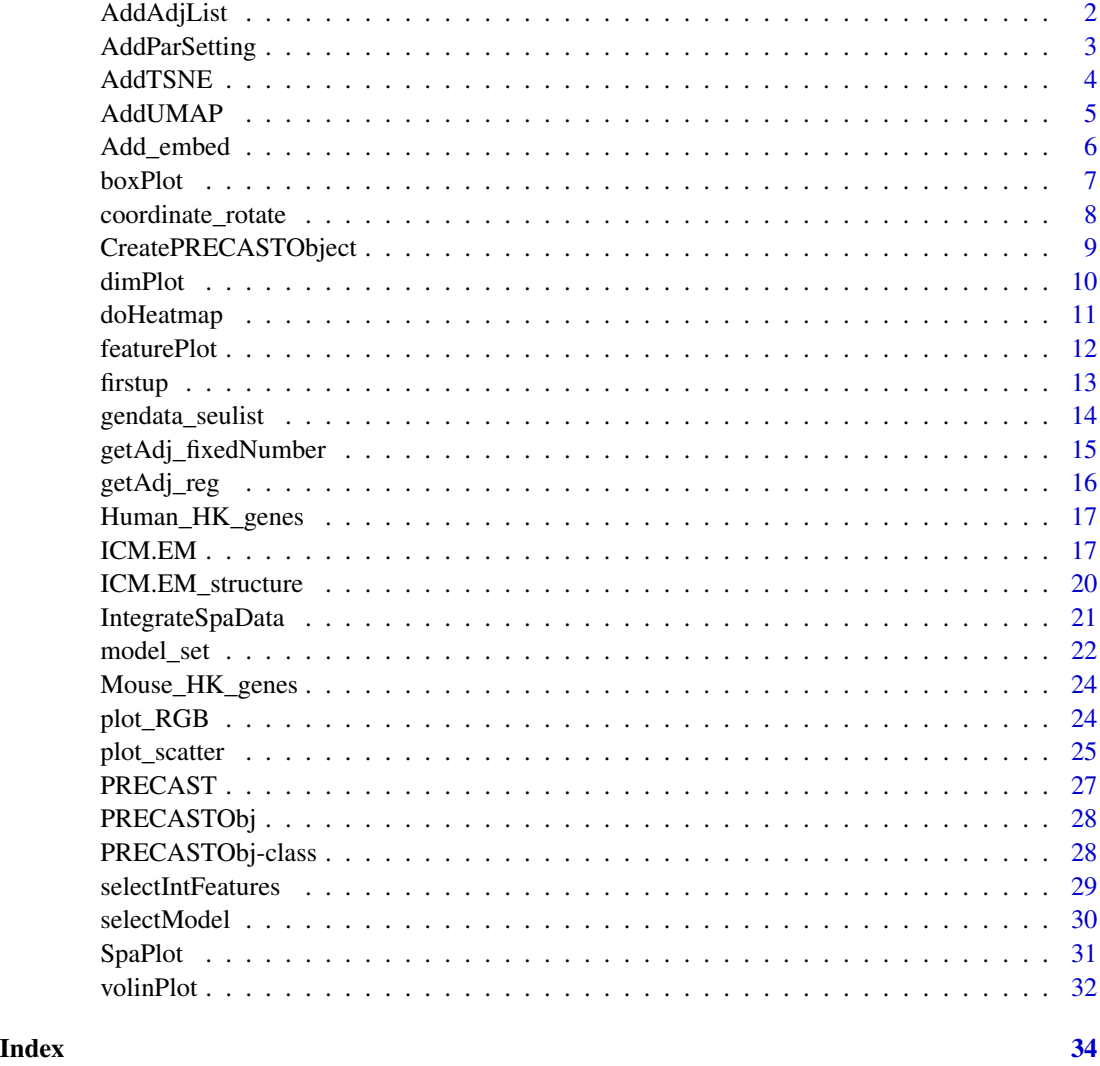

AddAdjList *Add adjacency matrix list for a PRECASTObj object*

# Description

Add adjacency matrix list for a PRECASTObj object to prepare for PRECAST model fitting.

# Usage

AddAdjList(PRECASTObj, type="fixed\_distance", platform="Visium", ...)

#### <span id="page-2-0"></span>AddParSetting 3

#### Arguments

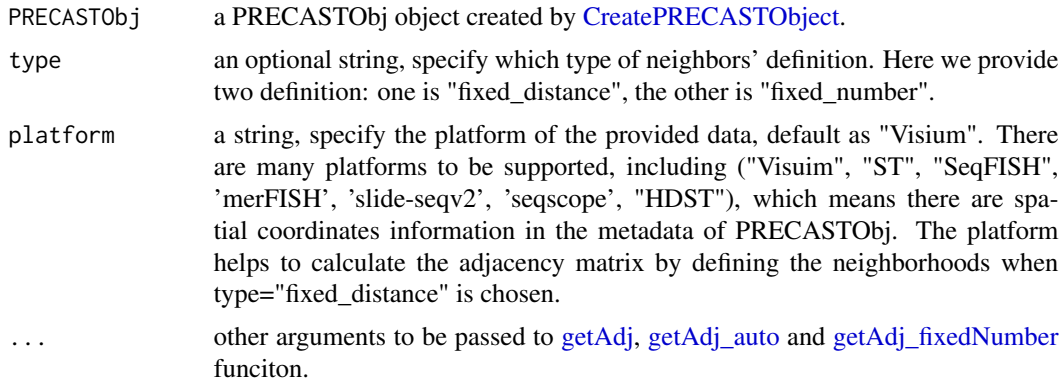

#### Details

When the type = "fixed\_distance", then the spots within the Euclidean distance cutoffs from one spot are regarded as the neighbors of this spot. When the type = "fixed\_number", the K-nearest spots are regarded as the neighbors of each spot.

#### Value

Return a revised PRECASTObj object by adding the adjacency matrix list.

#### Note

nothing

# Author(s)

Wei Liu

# See Also

[AddParSetting.](#page-2-1)

<span id="page-2-1"></span>AddParSetting *Add model settings for a PRECASTObj object*

#### Description

The main interface function provides serveral PRECAST submodels, so a model setting is required to specified in advance for a PRECASTObj object.

#### Usage

AddParSetting(PRECASTObj, ...)

# Arguments

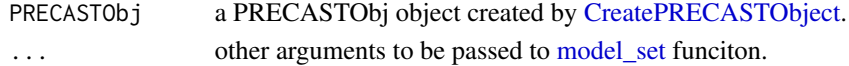

#### Details

Nothing

# Value

Return a revised PRECASTObj object.

#### Note

nothing

#### Author(s)

Wei Liu

# See Also

None

# Examples

```
data(PRECASTObj)
PRECASTObj <-AddParSetting(PRECASTObj)
PRECASTObj@parameterList
```

```
AddTSNE Add tSNE embeddings for a Seurat object
```
# Description

Run t-SNE dimensionality reduction on selected features.

# Usage

```
AddTSNE(seuInt, n_comp=3, reduction='PRECAST', assay='PRE_CAST', seed=1)
```
# Arguments

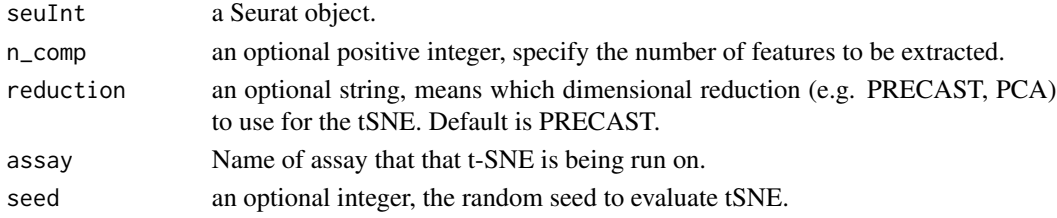

<span id="page-3-0"></span>

#### <span id="page-4-0"></span>AddUMAP 5

# Details

Nothing

# Value

Return a revised Seurat object by adding tSNE reduction object.

#### Note

nothing

# Author(s)

Wei Liu

#### See Also

None

AddUMAP *Add UMAP embeddings for a Seurat object*

#### Description

Run UMAP dimensionality reduction on selected features.

#### Usage

```
AddUMAP(seuInt, n_comp=3, reduction='PRECAST', assay='PRE_CAST', seed=1)
```
# Arguments

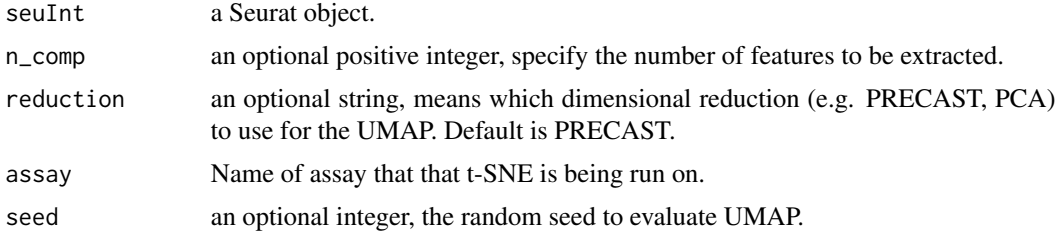

# Details

Nothing

# Value

Return a revised Seurat object by adding UMAP reduction object.

#### <span id="page-5-0"></span>Note

nothing

# Author(s)

Wei Liu

# See Also

None

Add\_embed *Add embeddings for a Seurat object*

#### Description

Add embeddings for a Seurat object.

### Usage

```
Add_embed(embed, seu, embed_name='tSNE' , assay = "RNA")
```
#### Arguments

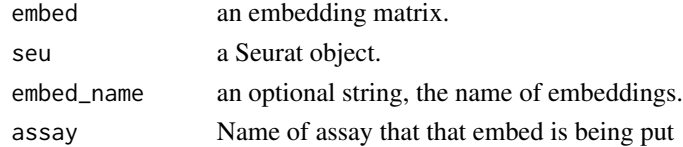

# Details

Nothing

# Value

Return a revised Seurat object by adding a embedding matrix to the Reduc slot in Seurat object.

#### Note

nothing

# Author(s)

Wei Liu

#### See Also

None

<span id="page-6-0"></span>

# Description

Boxplot for a matrix.

# Usage

boxPlot(mat, ylabel='ARI', cols=NULL, ...)

#### Arguments

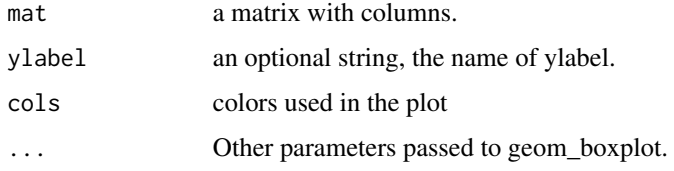

# Details

Nothing

# Value

Return a ggplot2 object.

#### Note

nothing

# Author(s)

Wei Liu

# See Also

None

# Examples

```
mat <- matrix(runif(100*3, 0.6, 1), 100, 3)
colnames(mat) <- paste0("Method", 1:3)
boxPlot(mat)
```
<span id="page-7-0"></span>coordinate\_rotate *Coordinates rotation for visualization*

#### Description

Coordinates rotation for visualization.

# Usage

coordinate\_rotate(pos, theta=0)

#### Arguments

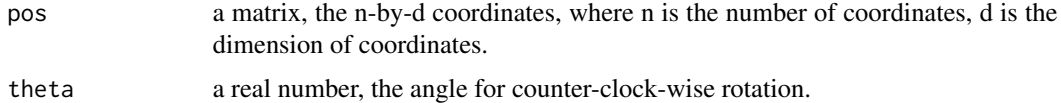

# Details

Nothing

#### Value

Return a rotated coordinate matrix.

#### Note

nothing

#### Author(s)

Wei Liu

#### See Also

None

# Examples

```
x < -1:100pos <- cbind(x, sin(pi/4*x))
oldpar \leq par(mfrow = c(1,2))
plot(pos)
plot(coordinate_rotate(pos, 40))
par(oldpar)
```
<span id="page-8-1"></span><span id="page-8-0"></span>CreatePRECASTObject *Create the PRECAST object with preprocessing step.*

#### Description

Create the PRECAST object with preprocessing step.

# Usage

```
CreatePRECASTObject(seuList, project = "PRECAST", numCores_sparkx=1,
                gene.number=2000,customGenelist=NULL, premin.spots = 20,
                premin.features=20, postmin.spots=15, postmin.features=15,
                rawData.preserve=FALSE,verbose=TRUE)
```
# Arguments

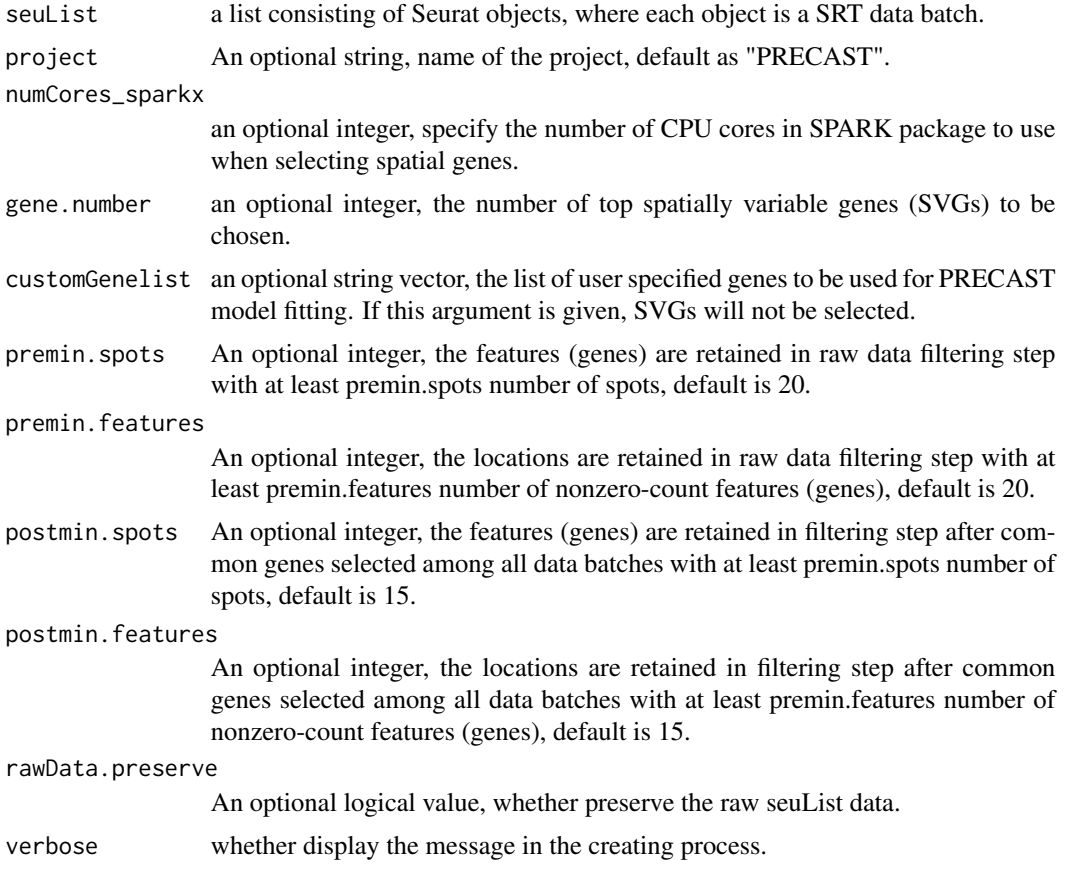

#### Value

Returns PRECAST object prepared for PRECAST model fitting.

# Examples

```
data(PRECASTObj)
seuList <- PRECASTObj@seulist
PRECASTObj2 <- CreatePRECASTObject(seuList,
customGenelist= row.names(seuList[[1]]), verbose=FALSE)
```
# dimPlot *Low-dimensional embeddings' plot*

#### Description

Low-dimensional embeddings' plot colored by a specified meta data in the Seurat object.

#### Usage

```
dimPlot(seuInt, item=NULL, reduction=NULL, point_size=1,text_size=16,
                  cols=NULL,font_family='', border_col="gray10",
                  fill_col="white")
```
# Arguments

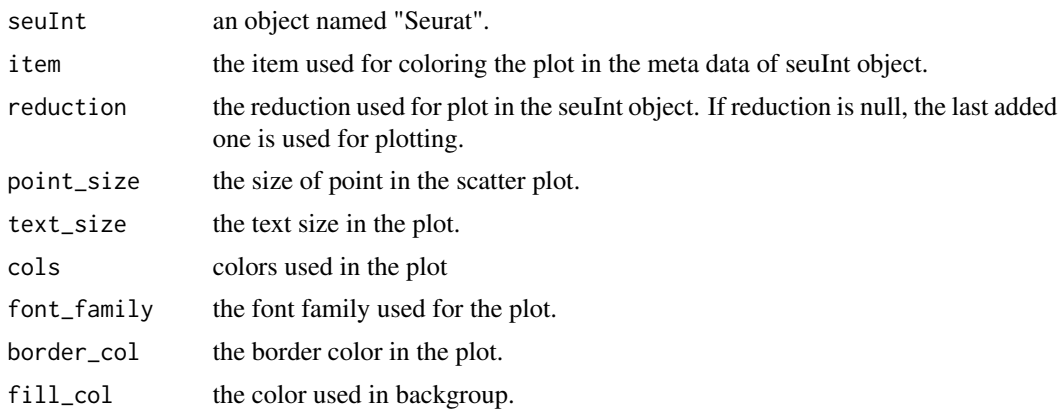

# Details

Nothing

# Value

Return a ggplot2 object.

#### Note

nothing

<span id="page-9-0"></span>

#### <span id="page-10-0"></span>doHeatmap 11

#### Author(s)

Wei Liu

# See Also

None

# Examples

```
data(PRECASTObj)
PRECASTObj <- selectModel.PRECASTObj(PRECASTObj)
seuInt <- IntegrateSpaData(PRECASTObj, species='unknown')
dimPlot(seuInt, reduction = 'PRECAST')
## or use the Seurat::DimPlot(seuInt, reduction = 'PRECAST')
```
doHeatmap *Heatmap for spots-by-feature matrix*

# Description

Plot heatmap for a Seurat object with expressioin data.

# Usage

```
doHeatmap(seu, features=NULL, cell_label='Cell type', grp_label = FALSE,
                    pt_size=4, grp_color=NULL, ...)
```
#### Arguments

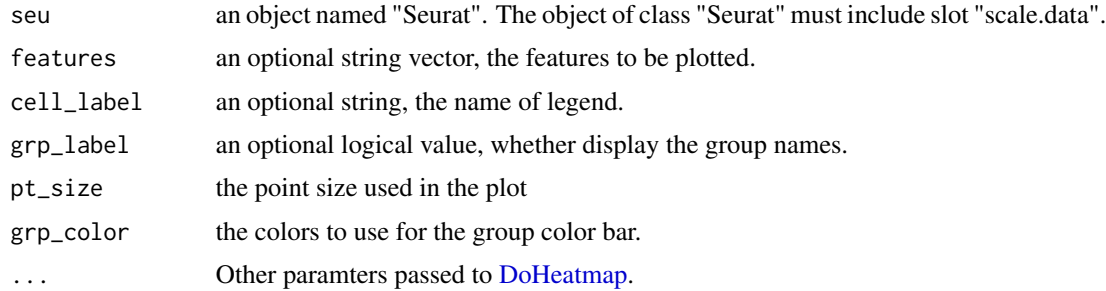

# Details

Nothing

# Value

Return a ggplot2 object.

#### Note

nothing

# Author(s)

Wei Liu

# See Also

[featurePlot](#page-11-1)

# Examples

```
library(Seurat)
data(PRECASTObj)
PRECASTObj <- selectModel(PRECASTObj)
seuInt <- IntegrateSpaData(PRECASTObj, species='unknown')
seuInt <- ScaleData(seuInt)
doHeatmap(seuInt, features=row.names(seuInt)[1:5])
```
<span id="page-11-1"></span>featurePlot *Spatial expression heatmap*

# Description

Plot spatial heatmap for a feature of Seurat object with spatial transcriptomics data.

# Usage

```
featurePlot(seu, feature=NULL, cols=NULL, pt_size=1, title_size =16, quant=0.5,
assay='RNA' , reduction="position")
```
#### Arguments

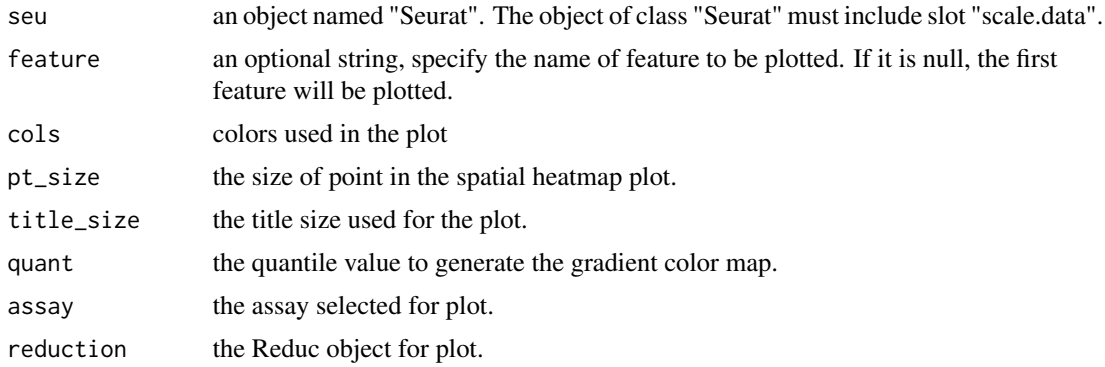

<span id="page-11-0"></span>

#### <span id="page-12-0"></span>firstup 13

# Details

Nothing

# Value

Return a ggplot2 object.

# Note

nothing

# Author(s)

Wei Liu

# See Also

None

# Examples

```
library(Seurat)
data(PRECASTObj)
PRECASTObj <- selectModel(PRECASTObj)
seuInt <- IntegrateSpaData(PRECASTObj, species='unknown')
seuInt <- ScaleData(seuInt)
featurePlot(seuInt, assay='PRE_CAST')
```
firstup *Set the first letter of a string vector to captial*

#### Description

Set the first letter of a string vector to captial.

#### Usage

firstup(x)

#### Arguments

x a string vector.

#### Details

Nothing

#### Value

Return a string vector with first letter capital.

#### Note

nothing

# Author(s)

Wei Liu

#### See Also

None

#### Examples

x <- c("good", "Morning") firstup(x)

gendata\_seulist *Generate simulated data*

# Description

Generate simulated spatial transcriptomics data with two data batches.

#### Usage

```
gendata_seulist(height1=30, width1=30,height2=height1, width2=width1,
                        p =100, q=10, K=7, G=4, beta=1.2, sigma2=1,
                        alpha=8, seed=1, view=FALSE)
```
#### Arguments

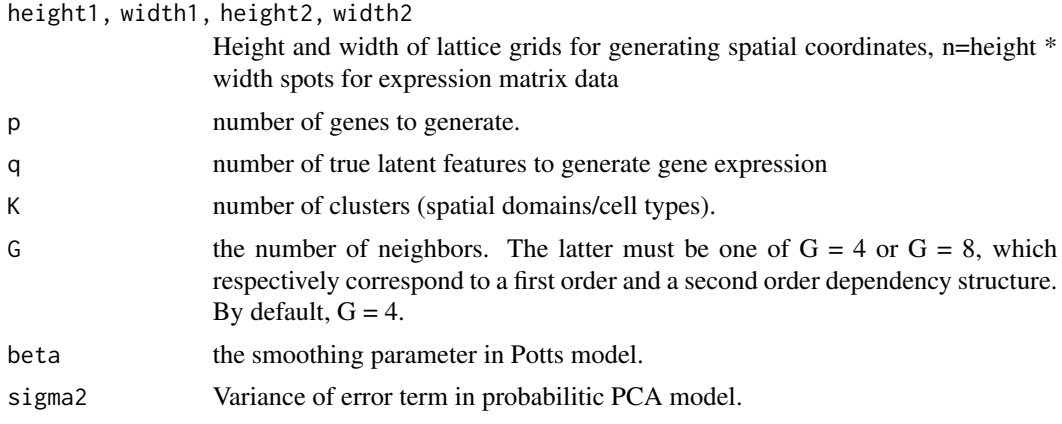

<span id="page-13-0"></span>

<span id="page-14-0"></span>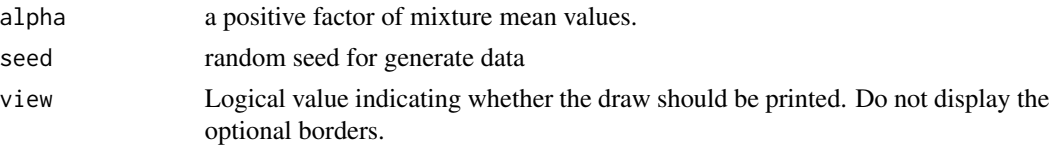

#### Details

Nothing

#### Value

return a list consisting of Seurat objects, where each object is a SRT data batch, and the metadata of this Seurat object will include two columns with names "row" and "col" which are the spatial coordinates.

#### Note

nothing

#### Author(s)

Wei Liu

#### References

None

# See Also

None

# Examples

```
## we generate two spatial transcriptomics data
seulist <- gendata_seulist(height1=20, width1=20,p=200, K=4)
seulist
```
<span id="page-14-1"></span>getAdj\_fixedNumber *Calculate adjacency matrix by user-specified number of neighbors*

#### Description

an efficient function to find the neighborhood based on the matrix of position and a user-specified number of neighbors of each spot.

#### Usage

getAdj\_fixedNumber(pos, number=6)

# <span id="page-15-0"></span>Arguments

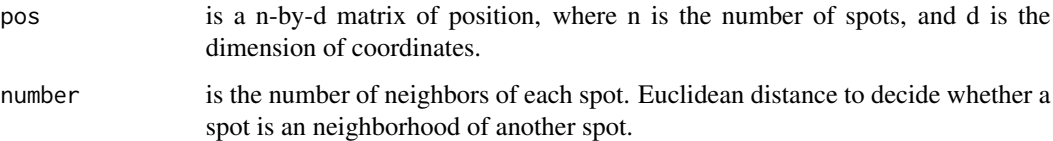

#### Value

A sparse matrix containing the neighbourhood.

#### See Also

[getAdj\\_auto,](#page-0-0) [getAdj.](#page-0-0)

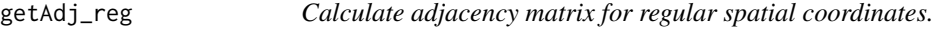

# Description

Calculate adjacency matrix for regular spatial coordinates from ST or Visium platform.

# Usage

```
getAdj_reg(pos, platform= "Visium")
```
# Arguments

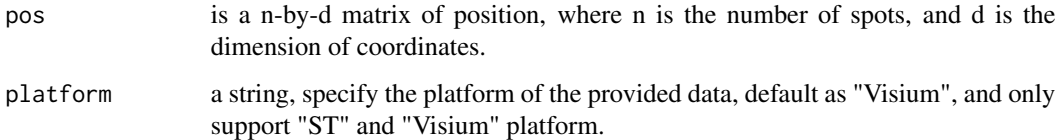

#### Value

A sparse matrix containing the neighbourhood.

#### See Also

[getAdj\\_auto,](#page-0-0) [getAdj,](#page-0-0) [getAdj\\_fixedNumber.](#page-14-1)

<span id="page-16-0"></span>

#### Description

Human housekeeping genes database.

#### Details

This data is a [data.frame](#page-0-0) and include the Human housekeeping genes information in the columns named "Gene" and "Ensembl".

ICM.EM *ICM-EM algorithm implementation*

#### Description

ICM-EM algorithm for fitting PRECAST model

#### Usage

```
ICM.EM(XList, q, K, AdjList=NULL, Adjlist_car=NULL, posList = NULL,
   platform = "ST", beta_grid=seq(0.2,4, by=0.2),maxIter_ICM=6,
   maxIter=20, epsLogLik=1e-5, verbose=TRUE,mix_prop_heter=TRUE,
   Sigma_equal=FALSE, Sigma_diag=TRUE,error_heter=TRUE, Sp2=TRUE,
   wpca_int=FALSE, int.model='EEE', seed=1,coreNum = 1, coreNum_int=coreNum)
```
#### Arguments

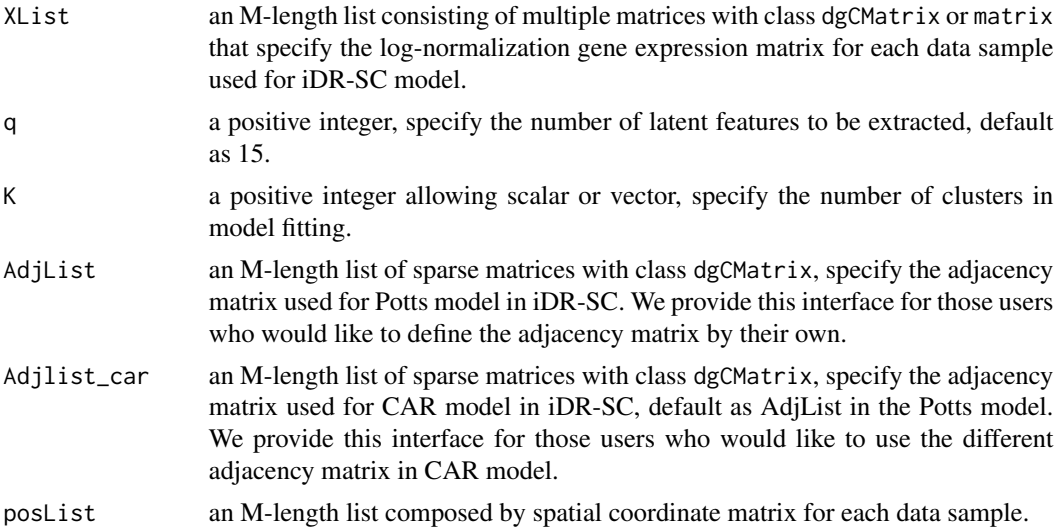

<span id="page-17-0"></span>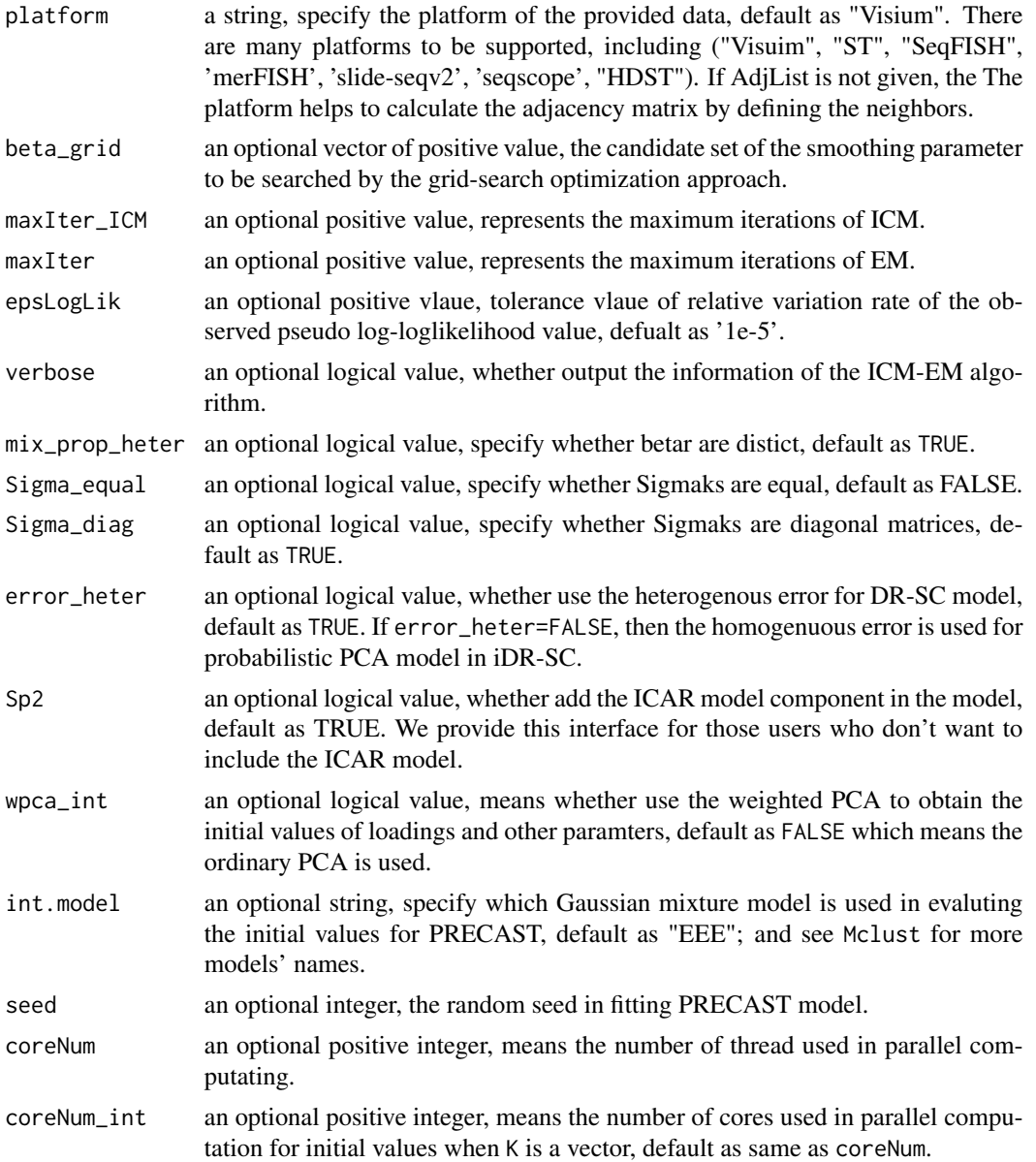

# Details

Nothing

# Value

ICM.EM returns a [list](#page-0-0) with class "SeqKiDRSC\_Object" with the number of components equal to the length of K, where each component includes the model fitting results for one number of cluster and is a list consisting of following components:

cluster an M-length list that includes the inferred class labels for each data sample.

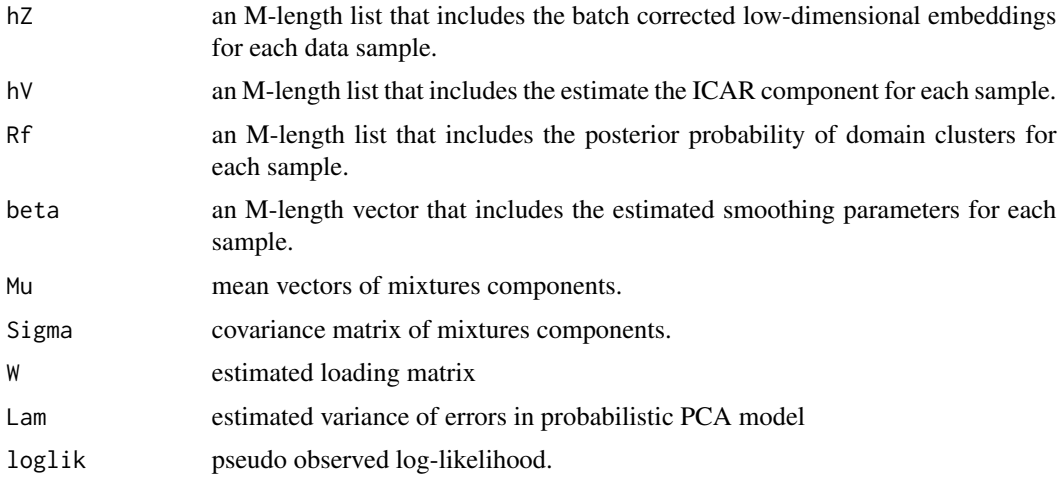

#### Note

nothing

# Author(s)

Wei Liu

#### References

[Wei Liu, Xu Liao, Yi Yang, Huazhen Lin, Joe Yeong, Xiang Zhou, Xingjie Shi and Jin Liu. \(2022\)](https://www.biorxiv.org/content/10.1101/2021.12.25.474153v4) [Joint dimension reduction and clustering analysis for single-cell RNA-seq and spatial transcrip](https://www.biorxiv.org/content/10.1101/2021.12.25.474153v4)[tomics data](https://www.biorxiv.org/content/10.1101/2021.12.25.474153v4)

# See Also

None

#### Examples

```
## we generate the spatial transcriptomics data with lattice neighborhood, i.e. ST platform.
library(Matrix)
q \leftarrow 10; K \leftarrow 4data(PRECASTObj)
posList <- lapply(PRECASTObj@seulist, function(x) cbind(x$row, x$col))
AdjList <- lapply(posList, getAdj_reg, platform='ST')
XList <- lapply(PRECASTObj@seulist, function(x) t(x[['RNA']]@data))
XList <- lapply(XList, scale, scale=FALSE)
## For illustration, maxIter is set to 4
resList <- ICM.EM(XList,AdjList = AdjList, maxIter=4,
                  q=q, K=K, verbose=TRUE)
```
<span id="page-19-0"></span>

#### Description

Efficient data integration as well as spatial clustering for multiple spatial transcriptomics data

#### Usage

ICM.EM\_structure(XList, K, AdjList, q=15,parameterList=NULL)

#### Arguments

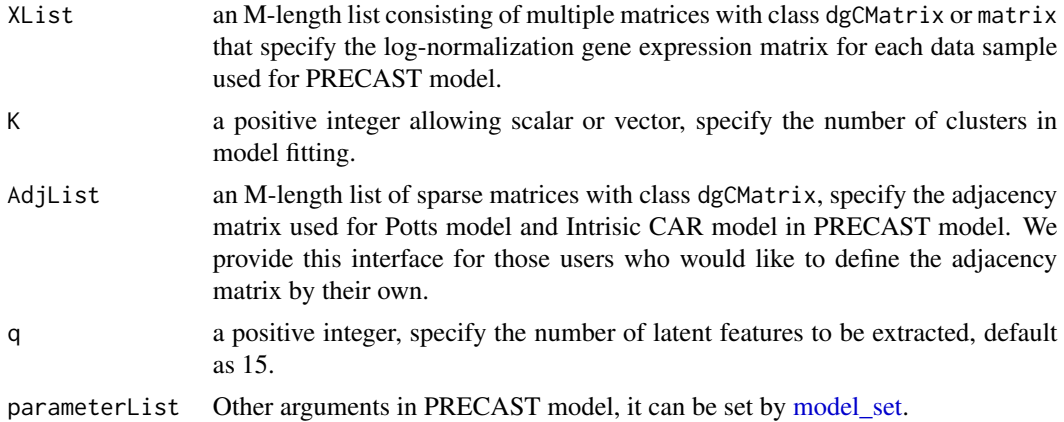

#### Details

Nothing

#### Value

ICM.EM\_structure returns a [list](#page-0-0) with class "SeqK\_PRECAST\_Object" with the number of components equal to the length of K, where each component includes the model fitting results for one number of cluster and is a list consisting of following components:

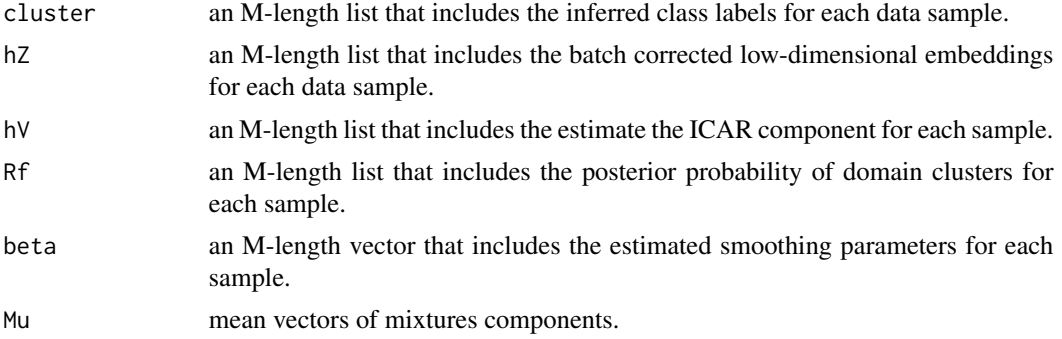

# <span id="page-20-0"></span>IntegrateSpaData 21

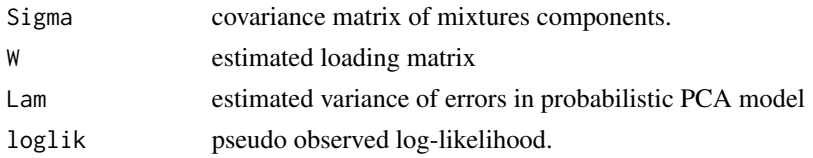

# Note

nothing

#### Author(s)

Wei Liu

#### References

[Wei Liu, Xu Liao, Yi Yang, Huazhen Lin, Joe Yeong, Xiang Zhou, Xingjie Shi and Jin Liu. \(2022\)](https://www.biorxiv.org/content/10.1101/2021.12.25.474153v4) [Joint dimension reduction and clustering analysis for single-cell RNA-seq and spatial transcrip](https://www.biorxiv.org/content/10.1101/2021.12.25.474153v4)[tomics data](https://www.biorxiv.org/content/10.1101/2021.12.25.474153v4)

#### See Also

None

# Examples

```
## we generate the spatial transcriptomics data with lattice neighborhood, i.e. ST platform.
library(Matrix)
q \leq 10; K \leq -4data(PRECASTObj)
posList <- lapply(PRECASTObj@seulist, function(x) cbind(x$row, x$col))
AdjList <- lapply(posList, getAdj_reg, platform='ST')
XList <- lapply(PRECASTObj@seulist, function(x) t(x[['RNA']]@data))
XList <- lapply(XList, scale, scale=FALSE)
parList <- model_set(maxIter=4)
resList <- ICM.EM_structure(XList, AdjList = AdjList,
                 q=q, K=K, parameterList=parList)
```
IntegrateSpaData *Integrate multiple SRT data*

#### Description

Integrate multiple SRT data based on the PRECASTObj by PRECAST model fitting.

#### Usage

```
IntegrateSpaData(PRECASTObj, species="Human", custom_housekeep=NULL)
```
#### <span id="page-21-0"></span>Arguments

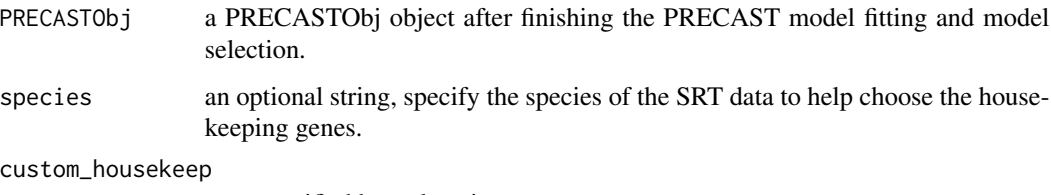

user-specified housekeeping genes.

# Details

Nothing

#### Value

Return a Seurat object by integrating all SRT data batches into a SRT data, where the column "batch" in the meta.data represents the batch ID, and the column "cluster" represents the clusters obtained by PRECAST.

#### Note

nothing

#### Author(s)

Wei Liu

### See Also

None

# Examples

```
data(PRECASTObj)
PRECASTObj <- selectModel.PRECASTObj(PRECASTObj)
seuInt <- IntegrateSpaData(PRECASTObj, species='unknown')
```
<span id="page-21-1"></span>model\_set *PRECAST model setting*

#### Description

Set the PRECAST model structure and paramters in the algorithm.

# model\_set 23

# Usage

```
model_set(Sigma_equal=FALSE, Sigma_diag=TRUE,mix_prop_heter=TRUE,
                  error_heter=TRUE, Sp2=TRUE, wpca_int=FALSE,int.model='EEE',
                    coreNum = 1, coreNum_int=coreNum,
                    beta_grid=seq(0.2,4, by=0.2),
              maxIter_ICM=6,maxIter=20, epsLogLik=1e-5, verbose=TRUE, seed=1)
```
# Arguments

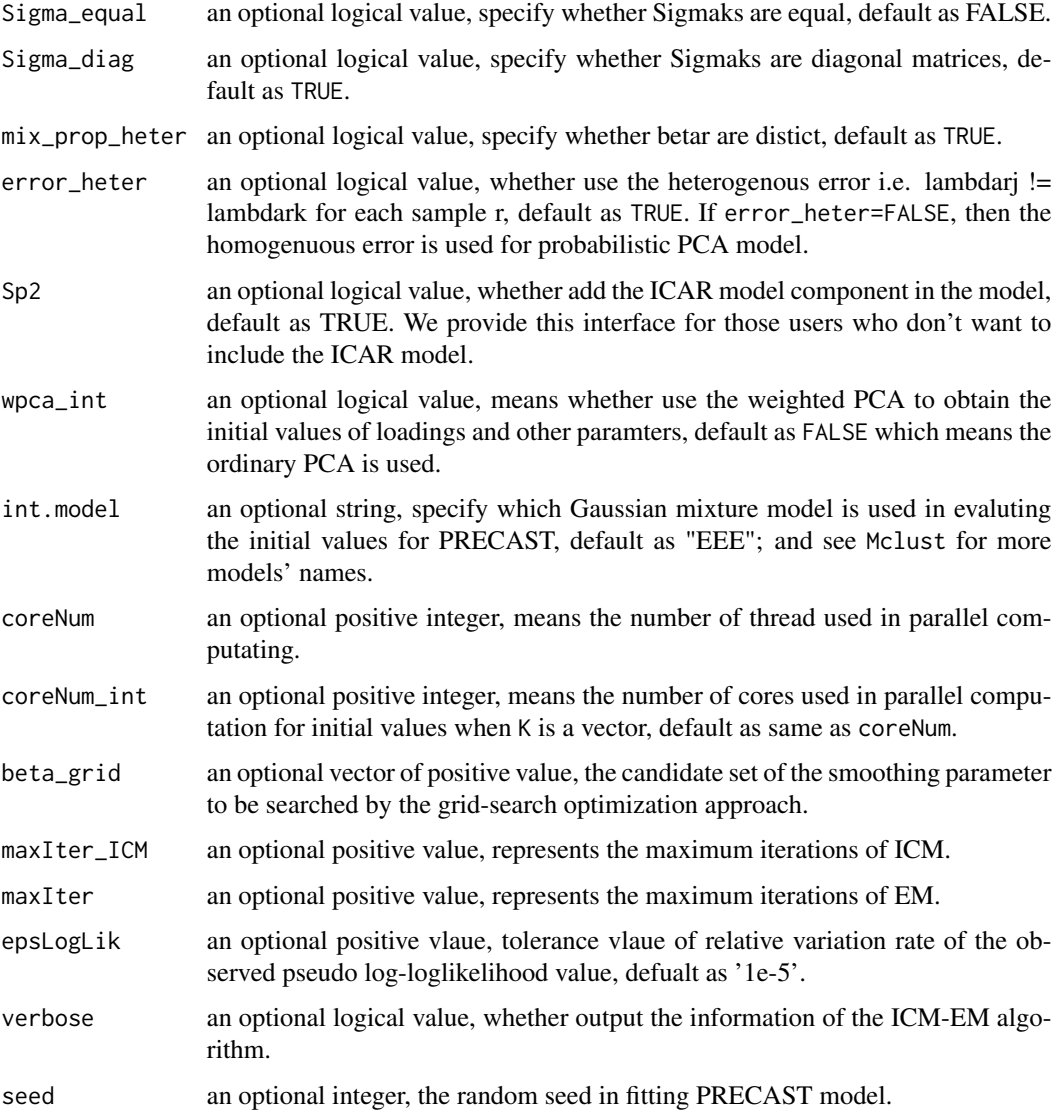

#### Details

Nothing

# <span id="page-23-0"></span>Value

Return a [list](#page-0-0) including all paramters' setting.

# Note

nothing

#### Author(s)

Wei Liu

#### See Also

None

#### Examples

model\_set()

Mouse\_HK\_genes *Mouse housekeeping genes database*

#### Description

Mouse housekeeping genes database.

# Details

This data is a [data.frame](#page-0-0) and include the mouse housekeeping genes information in the columns named "Gene" and "Ensembl".

plot\_RGB *Spatial RGB heatmap*

#### Description

Plot spatial RGB heatmap.

#### Usage

plot\_RGB(position, embed\_3d, pointsize=2,textsize=15)

#### <span id="page-24-0"></span>plot\_scatter 25

#### Arguments

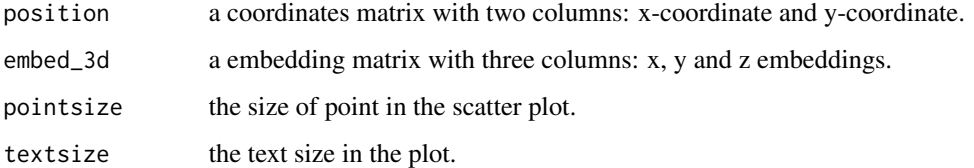

# Details

Nothing

# Value

Return a ggplot2 object.

#### Note

nothing

#### Author(s)

Wei Liu

#### See Also

None

plot\_scatter *Scatter plot for two-dimensional embeddings*

# Description

Scatter plot for two-dimensional embeddings

#### Usage

```
plot_scatter(embed_use, meta_data, label_name,
  xy_names=c('tSNE1', 'tSNE2'), no_guides = FALSE,
  cols = NULL,
  point_size = 0.5, point_alpha=1,
 base_size = 12, do_points = TRUE, do_density = FALSE, border_col='gray',
  legend_pos='right', legend_dir='vertical')
```
# Arguments

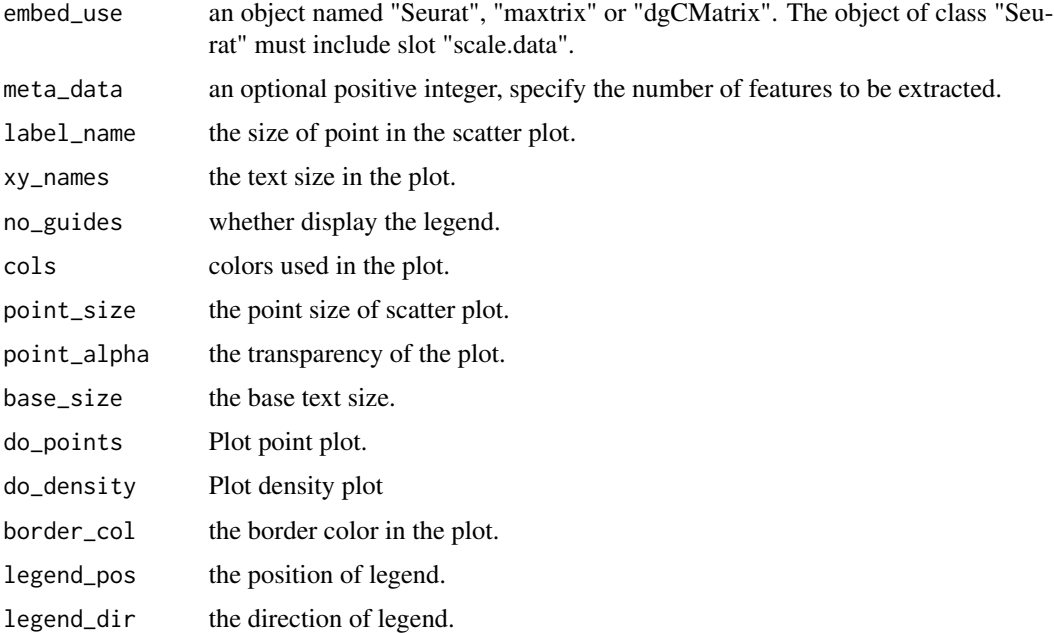

# Details

Nothing

# Value

Return a ggplot2 object.

# Note

nothing

#### Author(s)

Wei Liu

# See Also

None

# Examples

```
embed_use <- cbind(1:100, sin((1:100)*pi/2))
meta_data <- data.frame(cluster=factor(rep(1:2, each=50)))
plot_scatter(embed_use, meta_data, label_name='cluster')
```
<span id="page-26-0"></span>

# Description

Fit a PRECAST model.

#### Usage

PRECAST(PRECASTObj, K=NULL, q= 15)

# Arguments

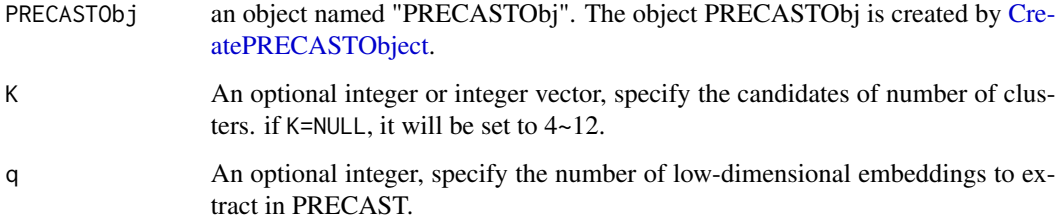

# Details

The model fitting results are saved in the slot of resList.

# Value

Return a revised PRECASTObj object.

#### Note

nothing

# Author(s)

Wei Liu

# See Also

None

<span id="page-27-0"></span>

#### Description

A simple PRECASTObj for example.

#### Details

This PRECASTObj include the basic slots in PRECAST object; see [PRECASTObj-class](#page-27-1) for more details.

<span id="page-27-1"></span>PRECASTObj-class *Each PRECASTObj object has a number of slots which store information.*

#### Description

Each PRECASTObj object has a number of slots which store information. Key slots to access are listed below.

# Slots

- seuList A list with Seurat object as component, representing the raw expression count matrix, spatial coordinates and meta data for eahc data batch, where the spatial coordinates information is saved in the metadata of Seurat, named "row" and "col" for eahc data batch.
- seulist A Seurat list after the preprocessing step in preparation for PRECAST model.
- AdjList The adjacency matrix list for a PRECASTObj object.

parameterList The model parameter settings for a PRECASTObj object

resList The results after fitting PRECAST models.

project Name of the project.

<span id="page-28-0"></span>selectIntFeatures *Select common genes for multiple data batches*

#### Description

selectIntFeatures prioritizes genes based on the number of times they were selected as SVGs in all data baches, and chose the top genes as the input for the analysis. We broke ties by examining the ranks of the tied genes in each original dataset and taking those with the highest median rank.

#### Usage

```
selectIntFeatures(seulist, spaFeatureList, IntFeatures=2000)
```
#### Arguments

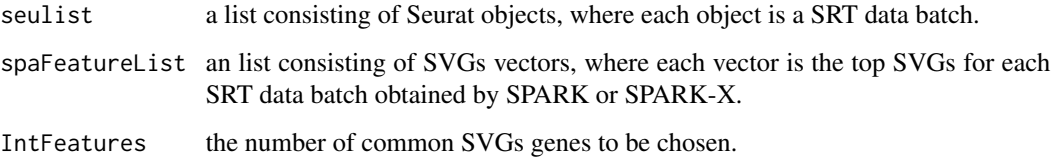

#### Details

Nothing

# Value

Return a string vector, the selected gene list for integration in PRECAST.

#### Note

nothing

#### Author(s)

Wei Liu

#### See Also

None

<span id="page-29-0"></span>

#### Description

Select best PRECAST model from candidated models with different number of clusters.

# Usage

```
## S3 method for class 'SeqK_PRECAST_Object'
selectModel(obj, criteria = 'MBIC',pen_const=1, return_para_est=FALSE)
  ## S3 method for class 'PRECASTObj'
selectModel(obj, criteria = 'MBIC',pen_const=1, return_para_est=FALSE)
```
# Arguments

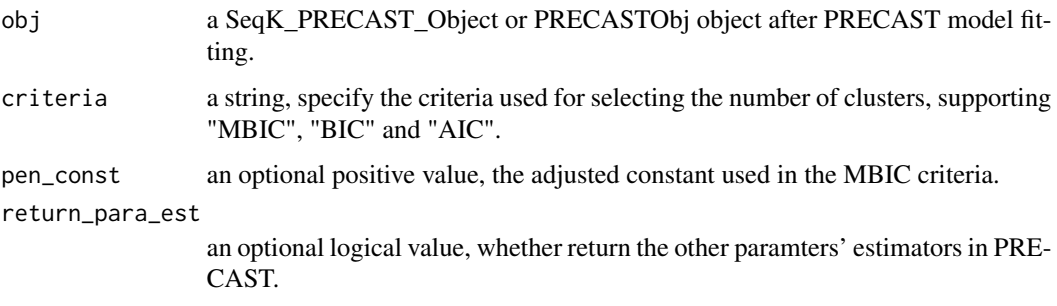

#### Details

Nothing

# Value

Return a revised PRECASTObj object.

#### Note

nothing

#### Author(s)

Wei Liu

#### See Also

None

#### <span id="page-30-0"></span>SpaPlot 31

# Examples

```
data(PRECASTObj)
PRECASTObj <- selectModel(PRECASTObj)
```
SpaPlot *Spatial heatmap*

#### Description

Plot spatial heatmap for a Seurat object with spatial transcriptomics data.

#### Usage

```
SpaPlot(seuInt, batch=NULL, item=NULL, point_size=2,text_size=16,
                 cols=NULL,font_family='', border_col="gray10",
               fill_col='white', ncol=2, combine = TRUE, title_name="Sample")
```
# Arguments

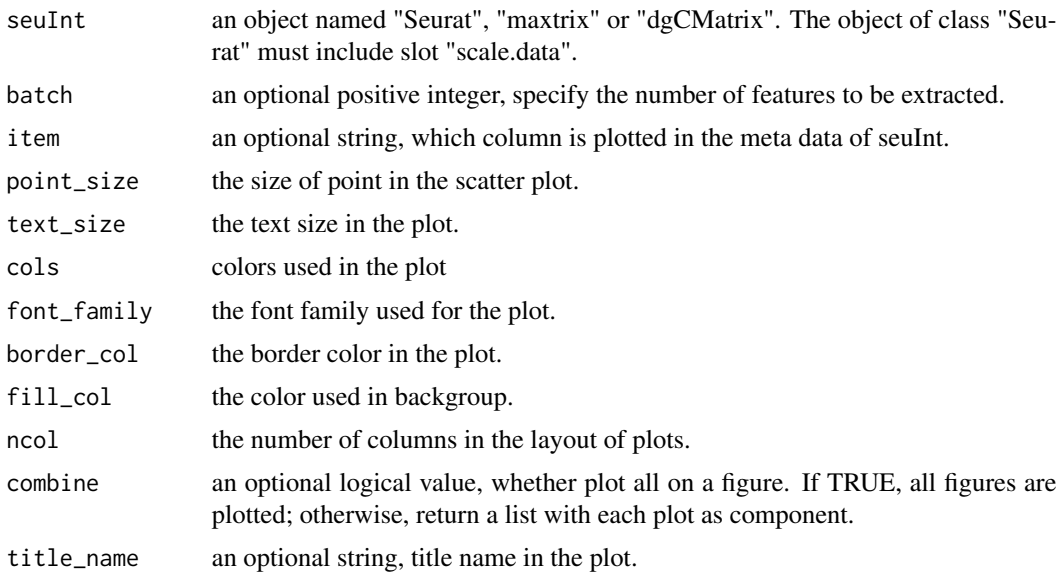

# Details

Nothing

#### Value

Return a ggplot2 object or list of ggplots objects.

# Note

nothing

# Author(s)

Wei Liu

# See Also

None

# Examples

```
data(PRECASTObj)
PRECASTObj <- selectModel(PRECASTObj)
seuInt <- IntegrateSpaData(PRECASTObj, species='unknown')
SpaPlot(seuInt)
```
# volinPlot *Volin/boxplot plot*

#### Description

Plot volin/boxplot.

# Usage

```
volinPlot(mat, ylabel='ARI', cols=NULL)
```
#### Arguments

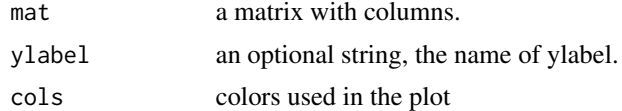

# Details

Nothing

# Value

Return a ggplot2 object.

# Note

nothing

<span id="page-31-0"></span>

#### volinPlot 33

# See Also

None

# Examples

```
mat <- matrix(runif(100*3, 0.6, 1), 100, 3)
colnames(mat) <- paste0("Method", 1:3)
volinPlot(mat)
```
# <span id="page-33-0"></span>Index

Add\_embed, [6](#page-5-0) AddAdjList, [2](#page-1-0) AddParSetting, *[3](#page-2-0)*, [3](#page-2-0) AddTSNE, [4](#page-3-0) AddUMAP, [5](#page-4-0) boxPlot, [7](#page-6-0) coordinate\_rotate, [8](#page-7-0) CreatePRECASTObject, *[3,](#page-2-0) [4](#page-3-0)*, [9,](#page-8-0) *[27](#page-26-0)* data.frame, *[17](#page-16-0)*, *[24](#page-23-0)* featurePlot, *[12](#page-11-0)*, [12](#page-11-0) gendata\_seulist, [14](#page-13-0) Human\_HK\_genes, [17](#page-16-0) ICM.EM, [17](#page-16-0) ICM.EM\_structure, [20](#page-19-0) list, *[18](#page-17-0)*, *[20](#page-19-0)*, *[24](#page-23-0)* model\_set, *[4](#page-3-0)*, *[20](#page-19-0)*, [22](#page-21-0) plot\_RGB, [24](#page-23-0)

selectIntFeatures, [29](#page-28-0) selectModel, [30](#page-29-0) SpaPlot, [31](#page-30-0)

volinPlot, [32](#page-31-0)

dimPlot, [10](#page-9-0) DoHeatmap, *[11](#page-10-0)* doHeatmap, [11](#page-10-0)

firstup, [13](#page-12-0)

getAdj, *[3](#page-2-0)*, *[16](#page-15-0)* getAdj\_auto, *[3](#page-2-0)*, *[16](#page-15-0)* getAdj\_fixedNumber, *[3](#page-2-0)*, [15,](#page-14-0) *[16](#page-15-0)* getAdj\_reg, [16](#page-15-0)

IntegrateSpaData, [21](#page-20-0)

Mouse\_HK\_genes, [24](#page-23-0)

plot\_scatter, [25](#page-24-0) PRECAST, [27](#page-26-0) PRECASTObj, [28](#page-27-0) PRECASTObj-class, *[28](#page-27-0)*, [28](#page-27-0)